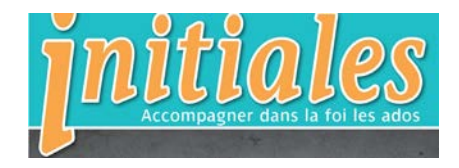

**1**

## **Avec le texte de Esaü et Jacob une lecture en « conduite accompagnée » (PCS)**

D'après Gn 25, 19-27-33 avec le classeur *Récits bibliques en images*, des Editions AVERBODE (Récits 4 et 5).

Avant de commencer, évoquer avec les jeunes les disputes que l'on peut avoir entre frères et sœurs. Demander : *« Pourquoi vous arrive-t-il de vous disputer ? »* (laisser venir les réponses) *« Comment vous faites pour terminer une dispute ? »* (on cherche de l'aide, on fait la paix, on pardonne, …)

Puis enchaîner : « *aujourd'hui on va écouter une histoire de deux frères qui ne s'entendaient pas toujours. »*

*(Image 1)* Voici Isaac et Rebecca. Ils ont des jumeaux : deux petits garçons qui s'appellent Jacob et Esaü.

*(Image 2)* Jacob et Esaü sont très différents. Esaü ressemble à son papa : il aime la chasse et la bonne viande. Isaac, le papa, préfère Esaü.

Jacob ressemble à sa maman. Il est calme et reste volontiers sous la tente. Rébecca, la maman, préfère Jacob.

→Demander : « *Que pensent Jacob et Esaü quand ils voient que leurs parents ont chacun leur enfant préféré ?* » (laisser venir les réponses)

*(Image 3)* Quand Isaac, le papa, est devenu vieux et aveugle, il dit à Esaü, son fils préféré : - Je veux que ce soit toi qui deviennes le chef de la famille. Tu peux devenir un chef de tout le peuple, comme Dieu l'a promis.

*(Image 4 et 5)* La maman a tout entendu. Elle voudrait que ce soit Jacob, son fils préféré, qui devienne le chef. Elle dit à Jacob de se déguiser en Esaü et d'apporter un plat de bonne viande à son père.

*(Image 6-7)*Jacob se déguise et apporte de la viande à son père. Comme Isaac, le papa, est aveugle, il croit que c'est Esaü. Alors le papa lui dit qu'il sera le chef du peuple, comme Dieu l'a promis et il donne la bénédiction de Dieu à Jacob.

Demander : « *Que va faire Esaü quand il va découvrir ce que son frère a fait ?* » (laisser venir les réponses)

Dire : « *Je vais vous raconter comment Esaü réagit.* »

*(Image 8)*Quand Esaü apprend ce que Jacob a fait, il est très en colère. Leur père est très malheureux. Jacob a peur d'Esaü et il s'enfuit loin de là.

Demander : *« Pourquoi Jacob s'enfuit ? Que va faire Dieu d'après vous ? »*

(*Récit 5, image 1*) Jacob s'enfuit dans le désert, la nuit, il fait un rêve. Dieu lui parle dans son rêve : - **Moi Dieu, je reste avec toi malgré ce que tu as fait, je te garderai partout où tu iras, je ne t'abandonnerai pas.**

Demander : « *Quand Jacob entend cela, qu'est-ce qu'il pense ? Que veut-il faire ?* » (Laisser venir les réponses.) Demander : *« Est-ce que Jacob est fière de ce qu'il a fait ? Comment se sent-il d'être fâché avec son frère ? »*

(*Récit 5, image 4*) Des années plus tard, Jacob s'est marié et il a eu des enfants. Mais il est toujours triste de ne pas avoir demandé pardon à son frère.

*(Image 5)* Jacob demande à Dieu ce qu'il peut faire. Dieu le bénit.

*(Image 6)* Alors Jacob prépare des cadeaux pour Esaü et sa famille. Et avec toute sa famille, il va voir Esaü.

Demander : *« Pourquoi Jacob prépare beaucoup de cadeaux ? » « Selon vous, est-ce qu'Esaü est encore en colère ? Que va-t-il faire quand voit son frère ?»* 

*(Image 7)* Quand Esaü voit Jacob, il court à sa rencontre, il l'embrasse et il dit : -je te pardonne.

Demander : *« Pourquoi Esaü a pardonné à Jacob ? »* 

## **Annoncer :**

*« Quand on se pardonne, nous pouvons à nouveau vivre ensemble. »*